<sup>Документ подисан подговорению й подпись и и выс<mark>шего образования российской федерации</mark></sup> Должность: Проректо**Р клеральное тосударственн**ое автономное образовательное учреждение **высшего образования** <sup>у</sup>никальный проа**ндий инскледовательский технологический университет «МИСИС»** Информация о владельце: ФИО: Исаев Игорь Магомедович Дата подписания: 20.03.2024 13:13:19 d7a26b9e8ca85e98ec3de2eb454b4659d061f249

# Рабочая программа дисциплины (модуля)

# **ПОДЗЕМНОЕ СТРОИТЕЛЬСТВО Технологии информационного моделирования в проектировании, строительстве и эксплуатации подземных сооружений**

Закреплена за подразделением Кафедра строительства подземных сооружений и горных предприятий

Направление подготовки 21.05.04 ГОРНОЕ ДЕЛО

Профиль

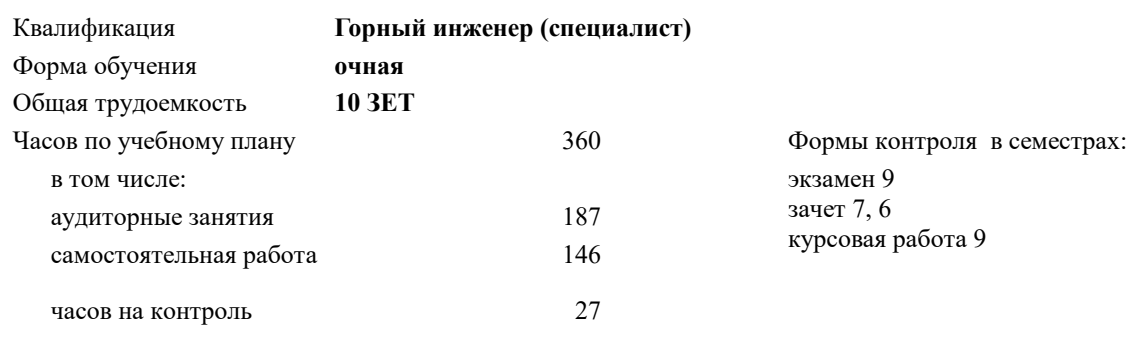

#### **Распределение часов дисциплины по семестрам**

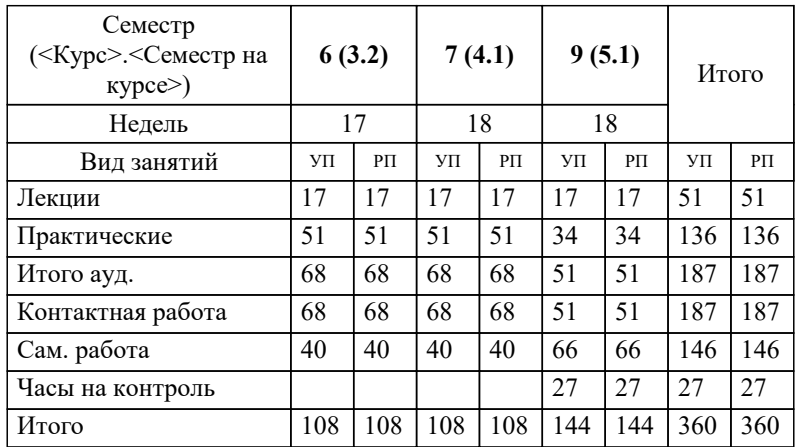

Программу составил(и): *ктн, доцент, Губанов С.Г.*

Рабочая программа

**Технологии информационного моделирования в проектировании, строительстве и эксплуатации подземных сооружений**

Разработана в соответствии с ОС ВО:

Самостоятельно устанавливаемый образовательный стандарт высшего образования - специалитет Федеральное государственное автономное образовательное учреждение высшего образования «Национальный исследовательский технологический университет «МИСИС» по специальности 21.05.04 ГОРНОЕ ДЕЛО (приказ от 02.04.2021 г. № 119 о.в.)

Составлена на основании учебного плана:

21.05.04 ГОРНОЕ ДЕЛО, 21.05.04-СГД-23.plx , утвержденного Ученым советом НИТУ МИСИС в составе соответствующей ОПОП ВО 22.06.2023, протокол № 5-23

Утверждена в составе ОПОП ВО:

21.05.04 ГОРНОЕ ДЕЛО, , утвержденной Ученым советом НИТУ МИСИС 22.06.2023, протокол № 5-23

**Кафедра строительства подземных сооружений и горных предприятий** Рабочая программа одобрена на заседании

Протокол от 30.07.2020 г., №7

Руководитель подразделения д.т.н. Панкратенко А.Н.

# **1. ЦЕЛИ ОСВОЕНИЯ**

1.1 Сформировать у студентов навыки применения технологий информационного и математического моделирования строительных объектов и отдельных строительных элементов, навыки моделирования, проектирования строительных объектов и создания проектной документации

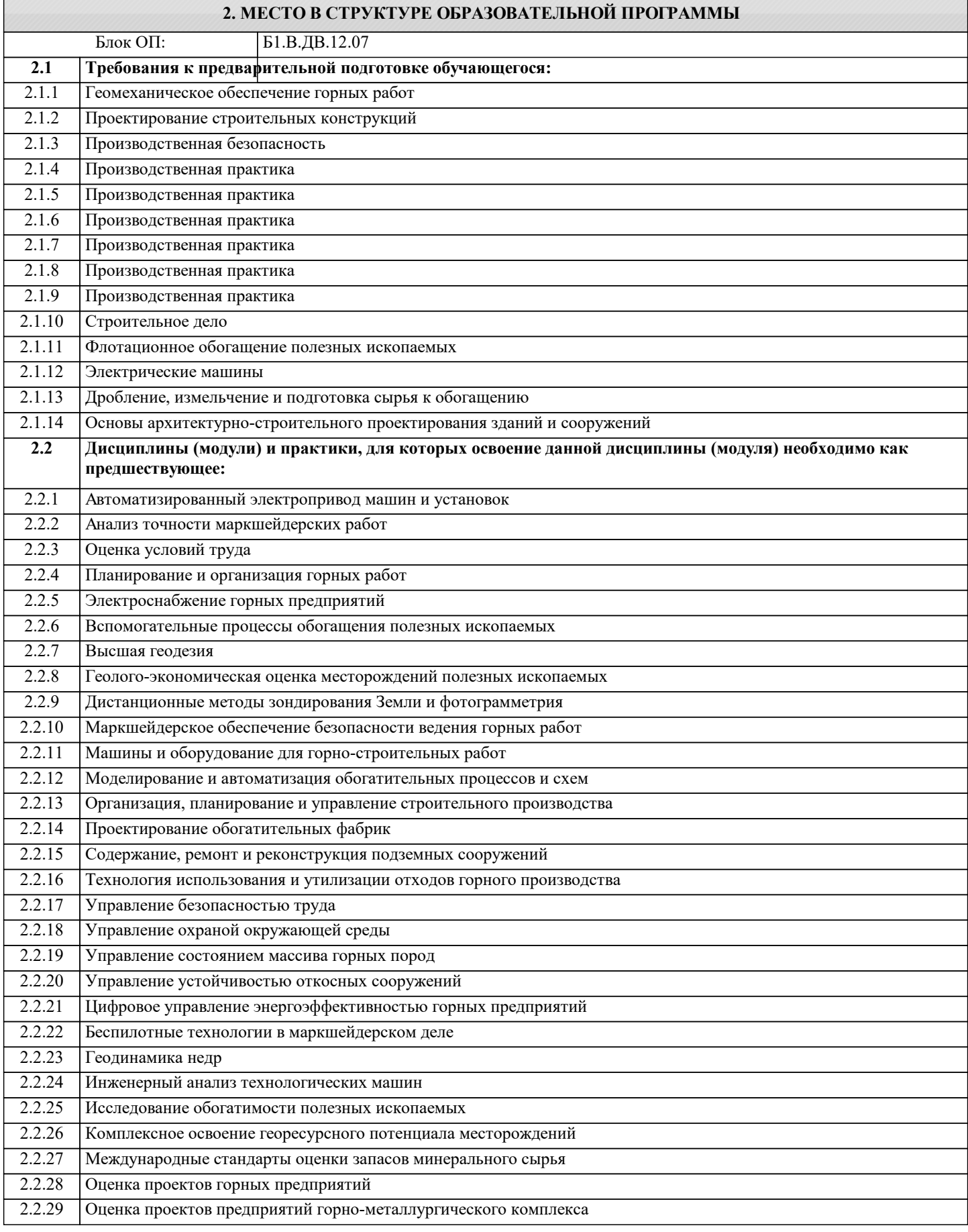

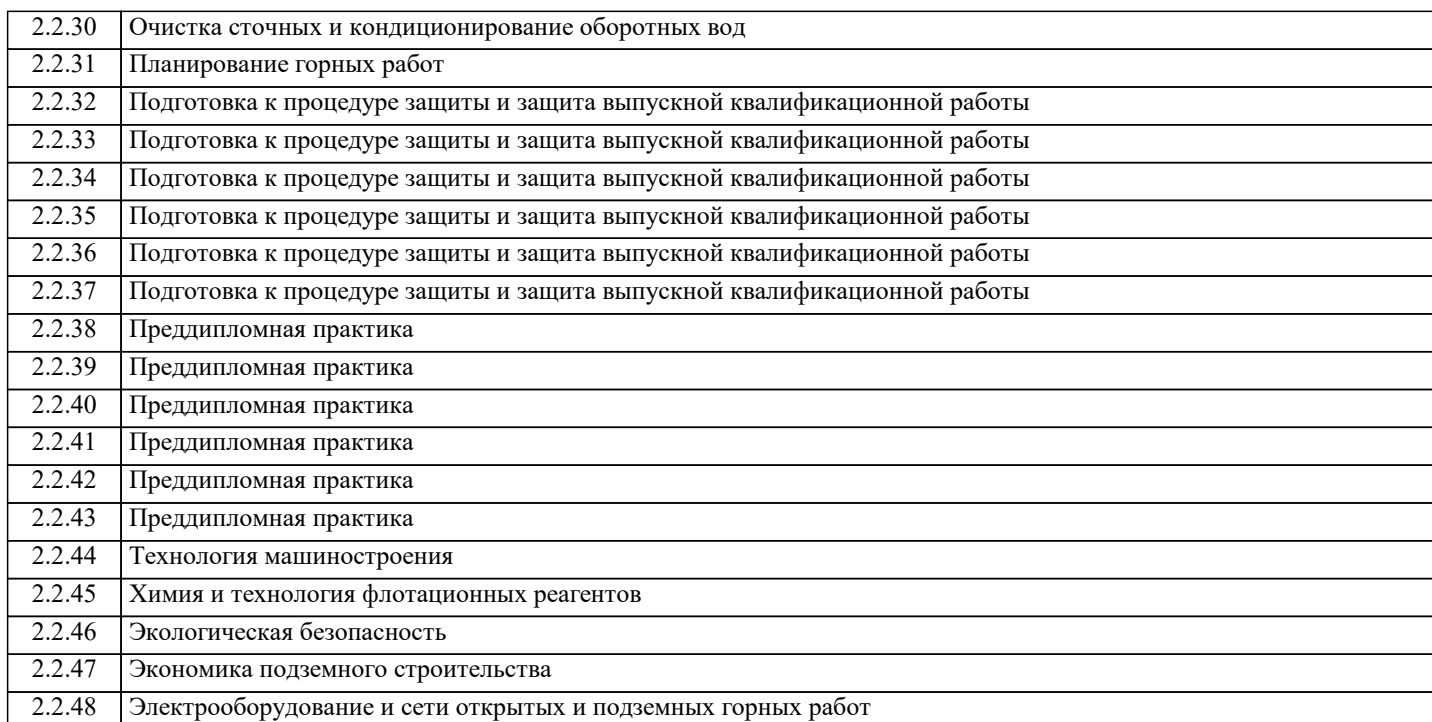

#### **3. РЕЗУЛЬТАТЫ ОБУЧЕНИЯ ПО ДИСЦИПЛИНЕ, СООТНЕСЕННЫЕ С ФОРМИРУЕМЫМИ КОМПЕТЕНЦИЯМИ**

#### **ПК-3: Способен решать производственно-технологические задачи в области профессиональной деятельности Знать:**

ПК-3-З1 процесс выполнения проектных работ, проведения согласований и экспертиз, сдачи документации техническому заказчику и авторский надзор с применением современных BIM-технологий

### **ПК-2: Способен решать проектные задачи в области профессиональной деятельности**

**Знать:**

ПК-2-З1 основные методы расчета строительных конструкций и отдельных строительных элементов

#### **ПК-3: Способен решать производственно-технологические задачи в области профессиональной деятельности Уметь:**

ПК-3-У1 проводить проектные работы, согласования и экспертизы, сдачу документации техническому заказчику и авторский надзор с применением современных BIM-технологий

# **ПК-2: Способен решать проектные задачи в области профессиональной деятельности**

**Уметь:**

ПК-2-У1 проводить математические расчеты строительных конструкций и отдельных строительных элементов

**ПК-3: Способен решать производственно-технологические задачи в области профессиональной деятельности Владеть:**

ПК-3-В1 навыками ведения проектной документации и документооборота с применениями современных BIM-технологий

**ПК-2: Способен решать проектные задачи в области профессиональной деятельности**

**Владеть:**

ПК-2-В1 навыками решения инженерных задач в области расчета строительных конструкций и отдельных строительных элементов

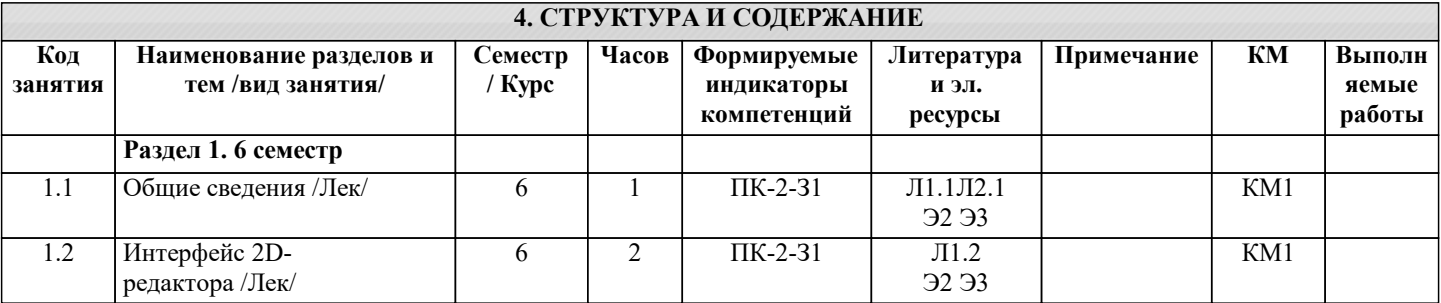

1.3 Графические

6

 $\overline{\phantom{a}}$ 

 $\perp$ 

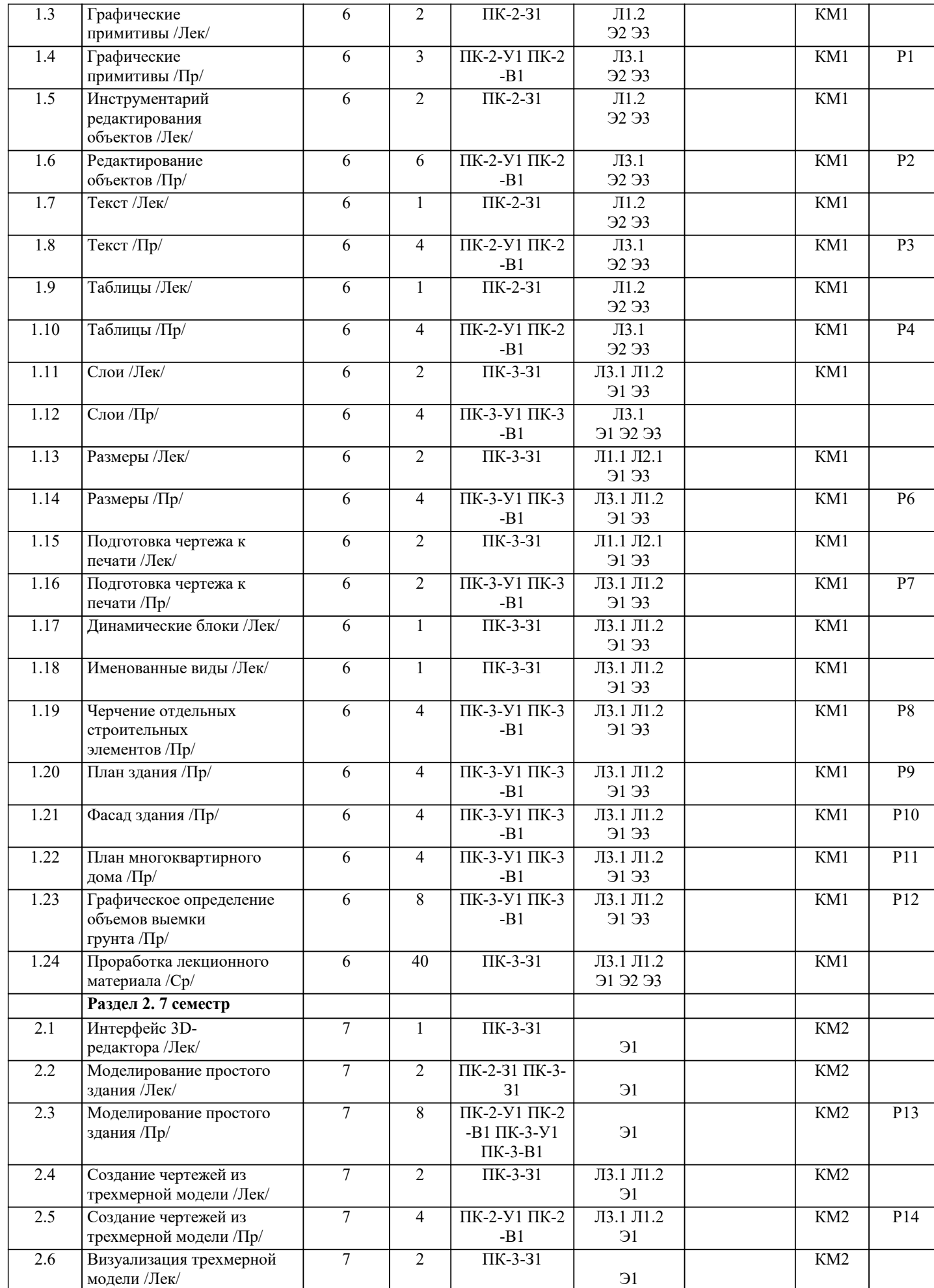

Л1.2

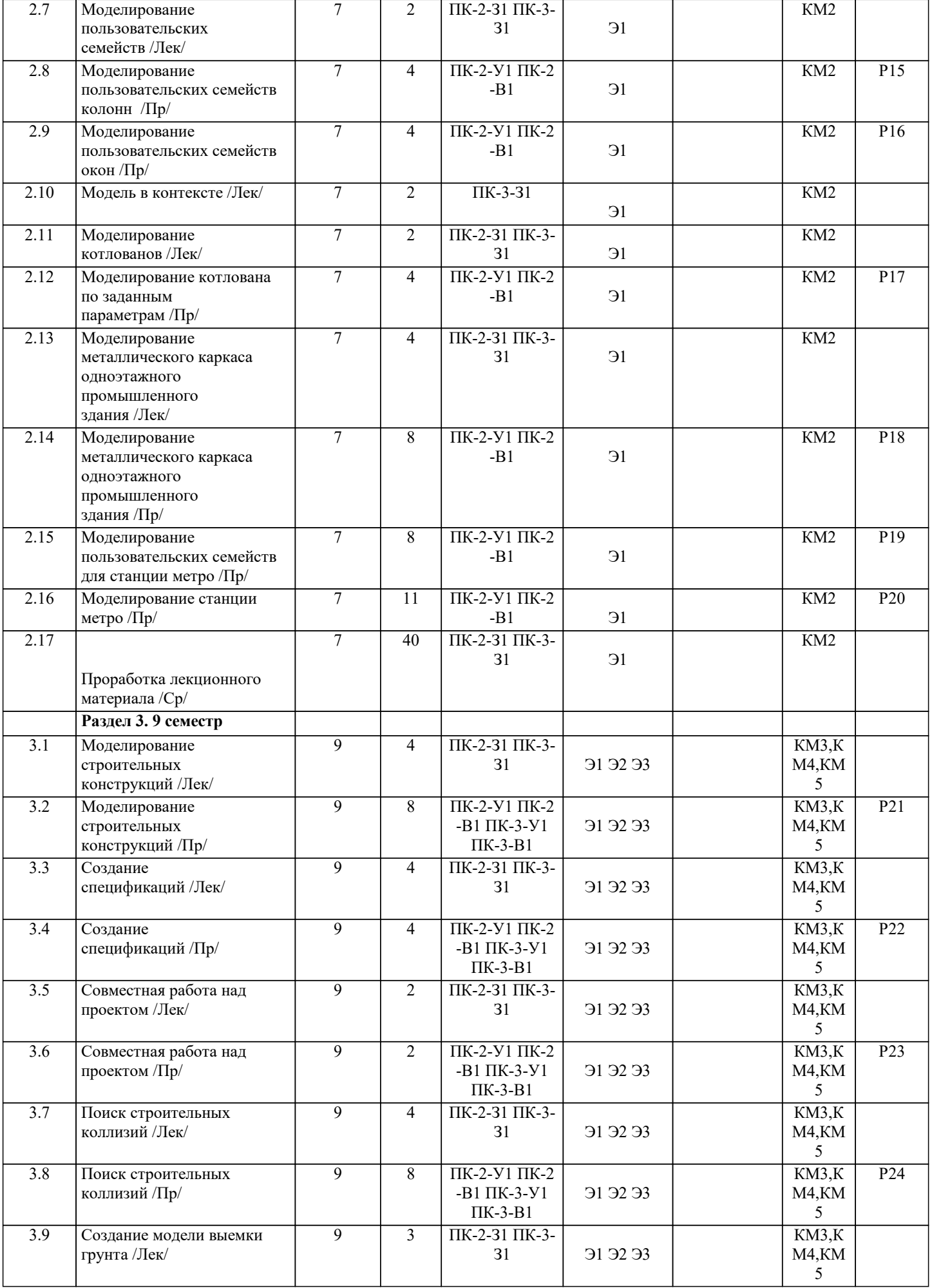

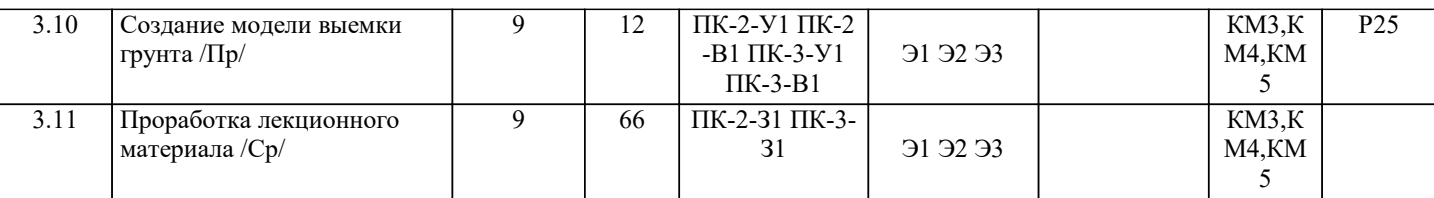

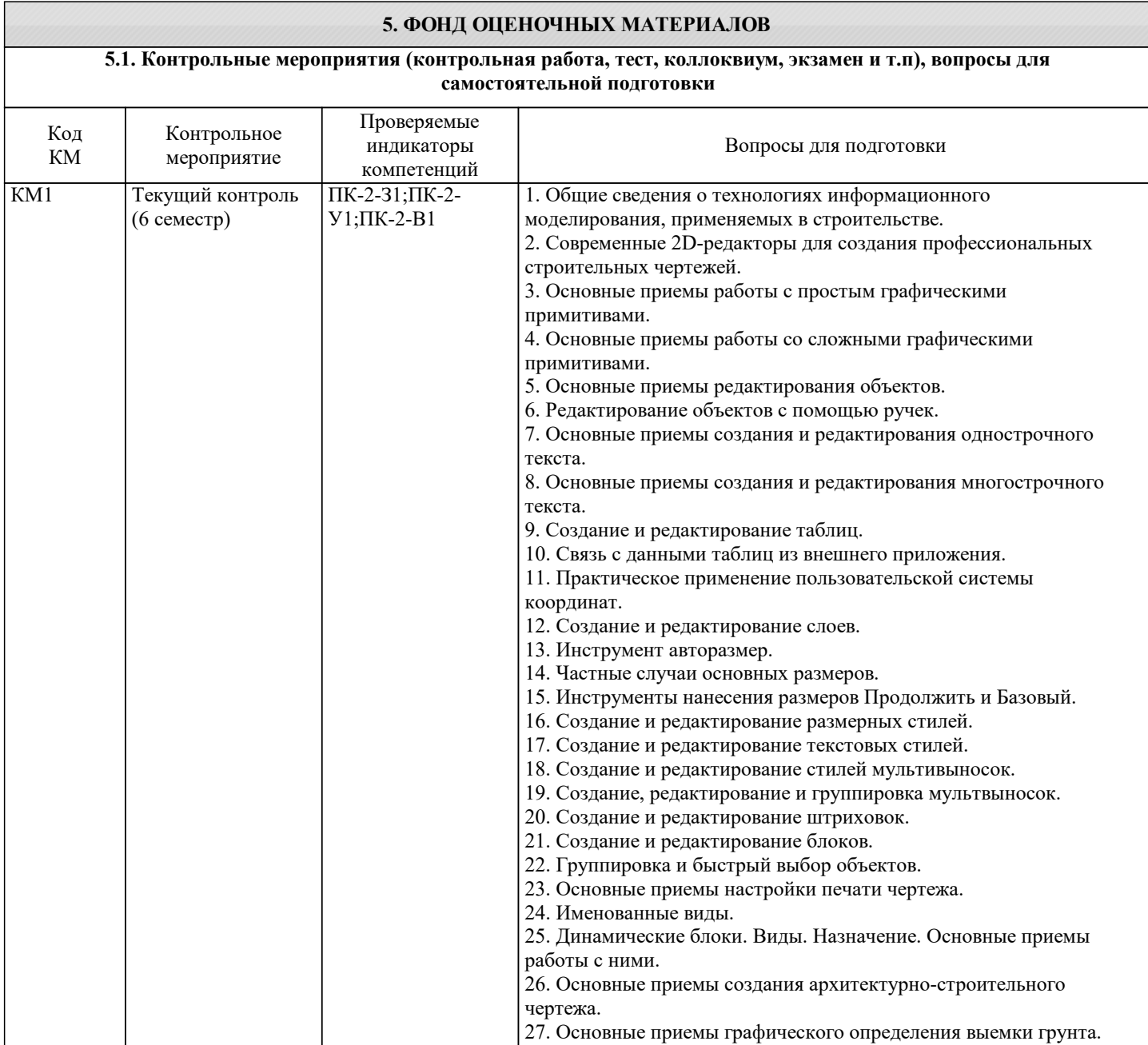

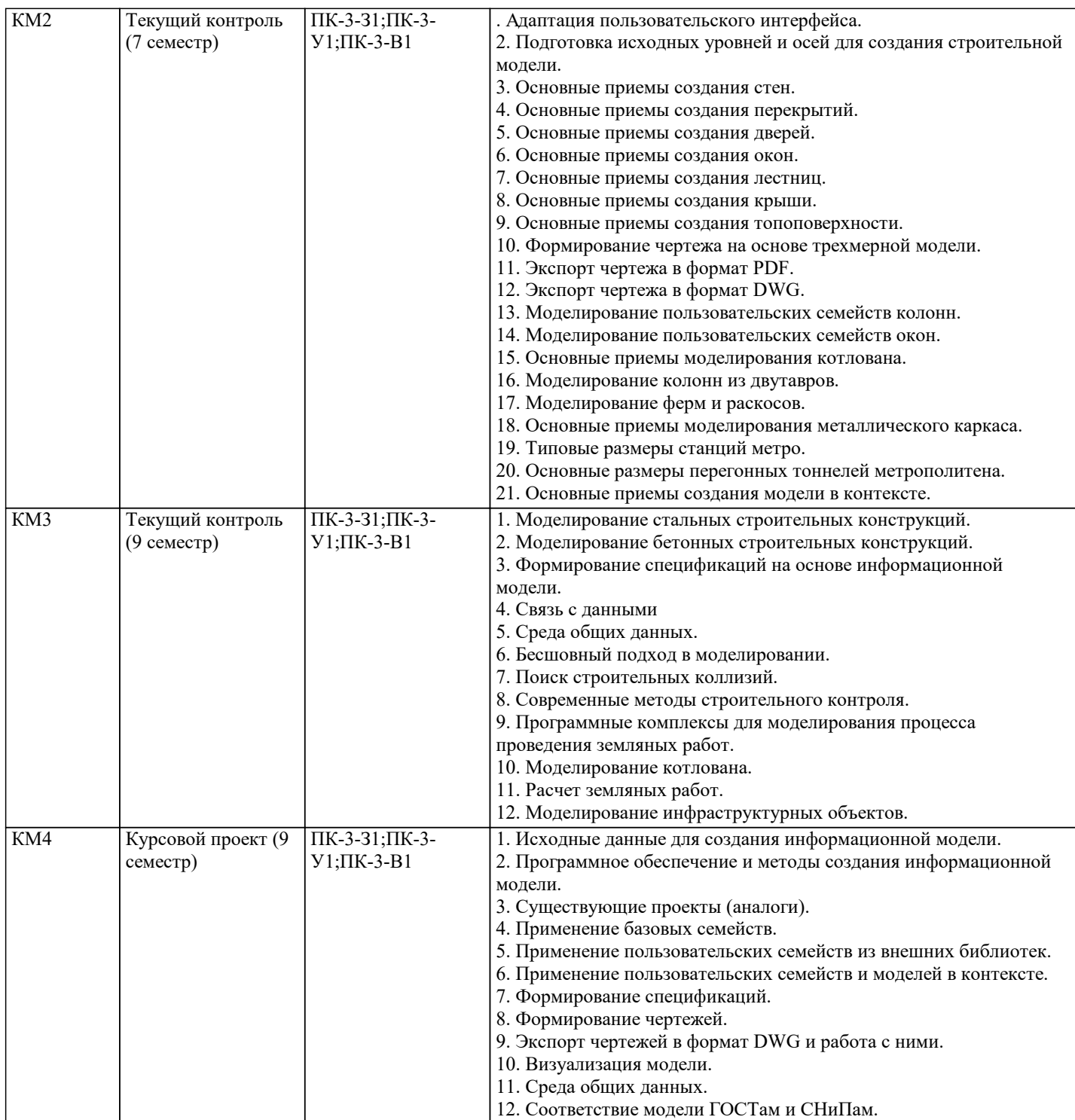

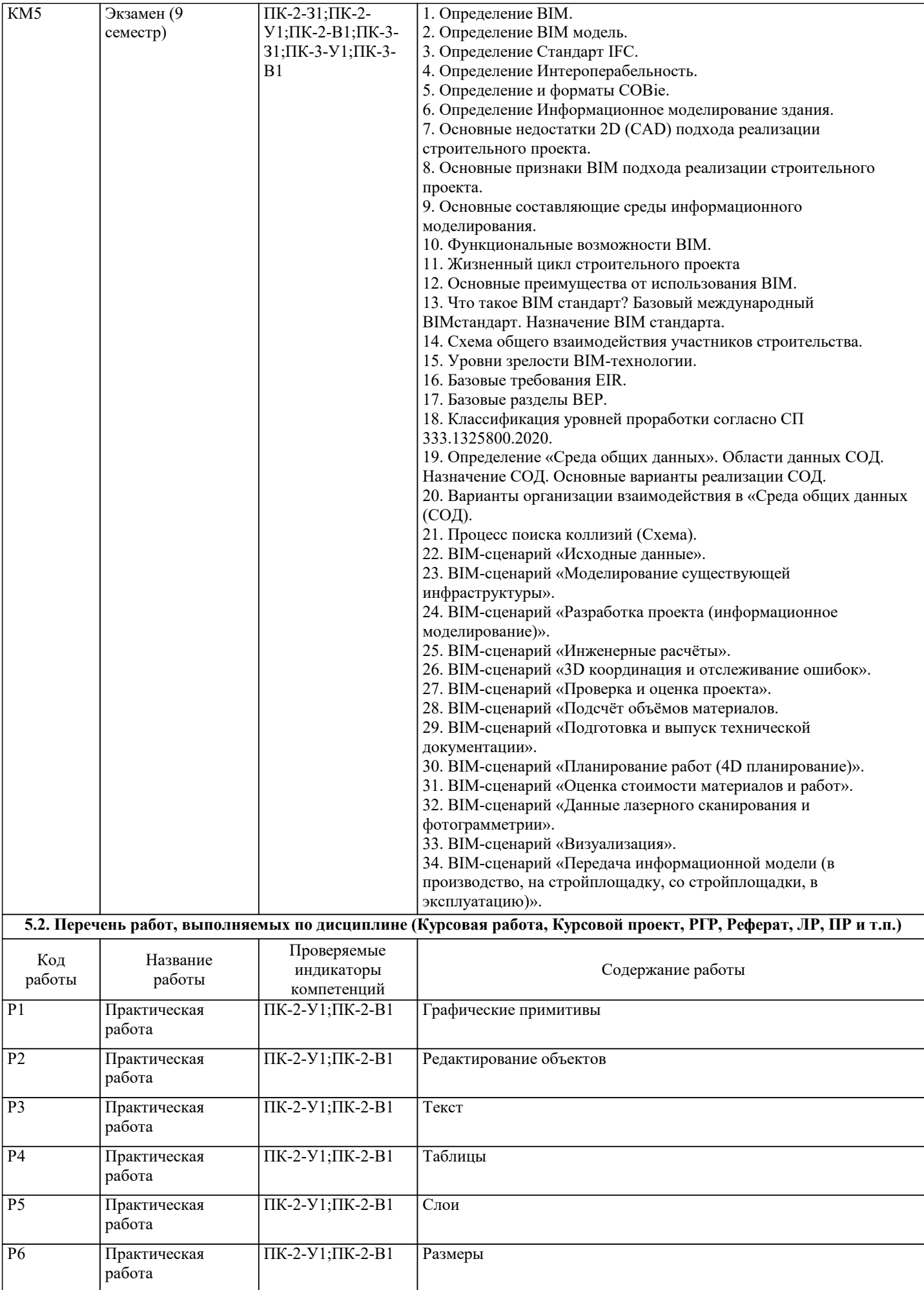

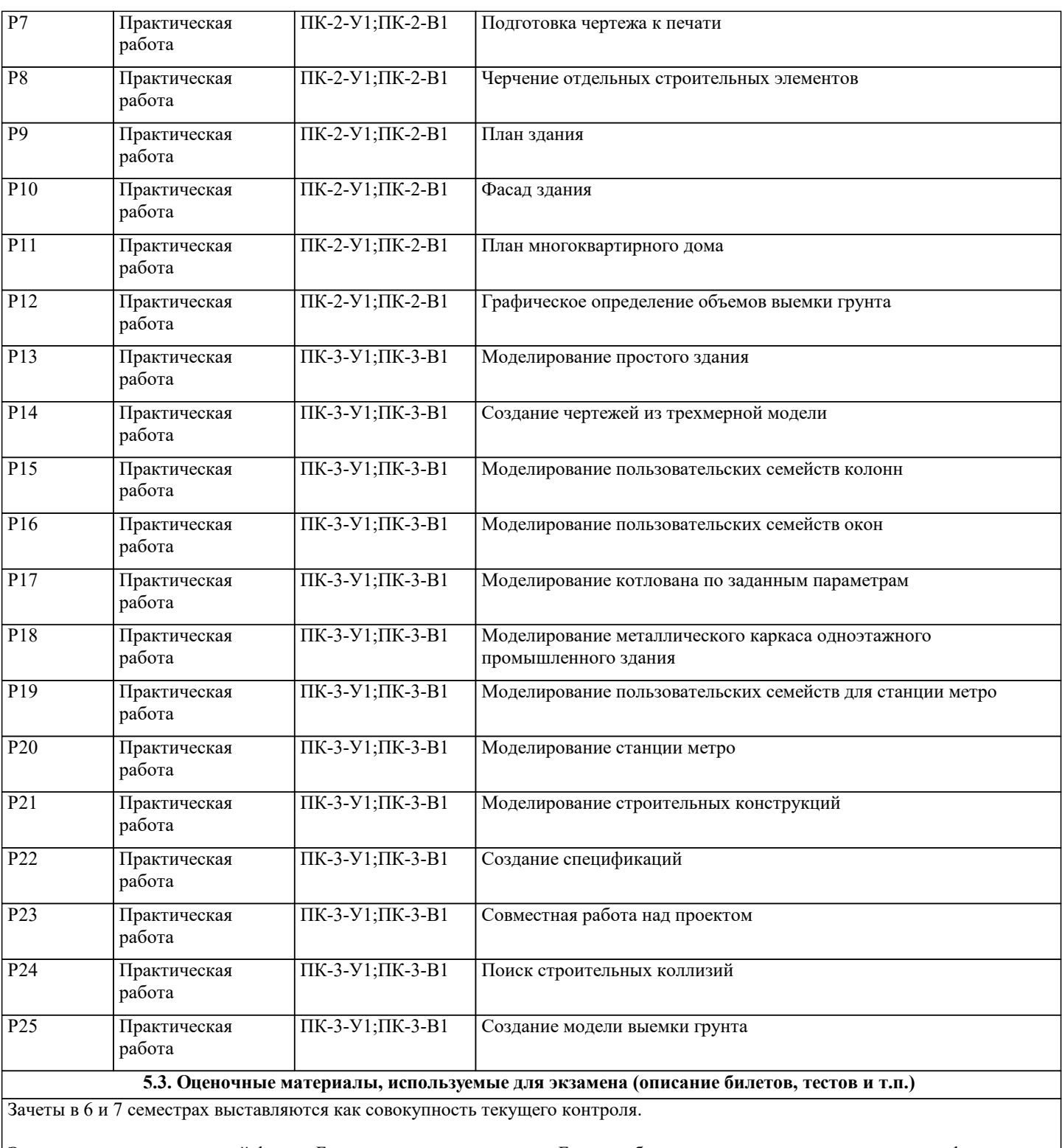

Экзамен проводится в устной форме. Билет содержит три вопроса. Билеты обновляются ежегодно и хранятся на кафедре.

Пример экзаменационного билета

1. Строительство с применением информационных технологий. Основные сведения.

2. Моделирование отдельных строительных элементов и их расчет.

3. Системы электронного документооборота в строительстве.

#### **5.4. Методика оценки освоения дисциплины (модуля, практики. НИР)**

Дисциплина считается освоенной при выполнении следующих условий:

- текущий лекционный контроль имеет положительные оценки ("удовлетворительно"; "хорошо"; "отлично");

- выполнены и защищены все лабораторные работы;
- выполнены и защищены все практические работы;

- экзамен сдан на положительную оценку ( ("удовлетворительно"; "хорошо"; "отлично").

#### Критерии оценивания экзамена

«2» (неудовлетворительно) Студент не знает теорию, представленную ему в рамках дисциплины, не может использовать полученные навыки и умения, выполняет необходимые расчеты с низкой точностью и достоверностью.

«3» (удовлетворительно) Студент слабо знает теорию,использует полученные навыки и умения с большими недочетами, выполняет необходимые расчеты с низкой точностью и достоверностью.

«4» (хорошо) Студент хорошо знает всю теорию, представленную ему в рамках дисциплины, грамотно, но с небольшими недочетами, использует полученные навыки и умения, выполняет необходимые расчеты с высокой точностью и незначительными недочетами.

«5» (отлично) Студент хорошо знает всю теорию, представленную ему в рамках дисциплины, грамотно использует полученные навыки и умения, выполняет необходимые расчеты с высокой точностью и достоверностью.

## **6. УЧЕБНО-МЕТОДИЧЕСКОЕ И ИНФОРМАЦИОННОЕ ОБЕСПЕЧЕНИЕ**

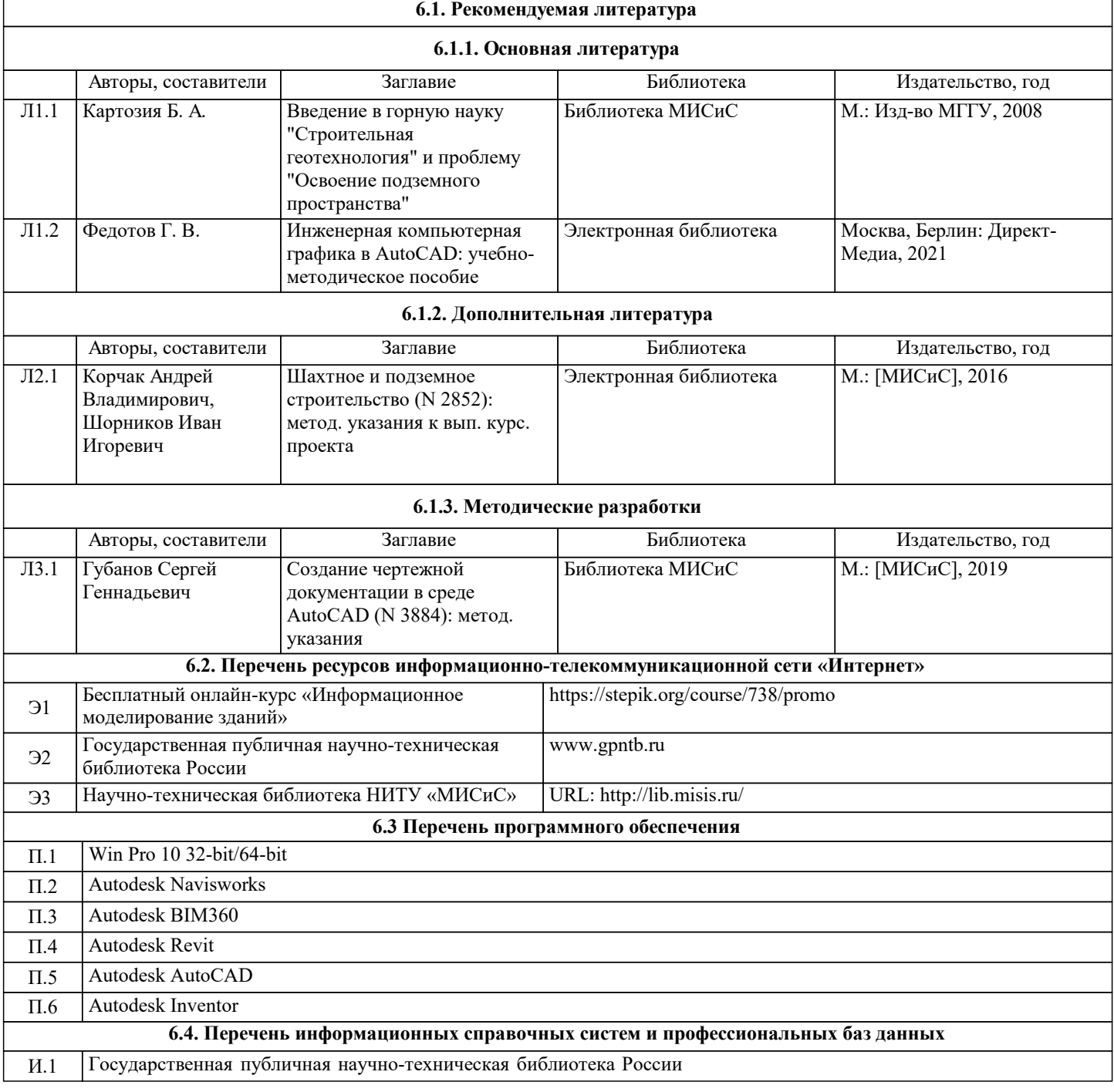

И.2 ScienceDirect - база полнотекстовых научных журналов и книг издательства Эльзевир.  $\rm M.3$  Scopus - крупнейшая в мире единая реферативная база данных научных публикаций.

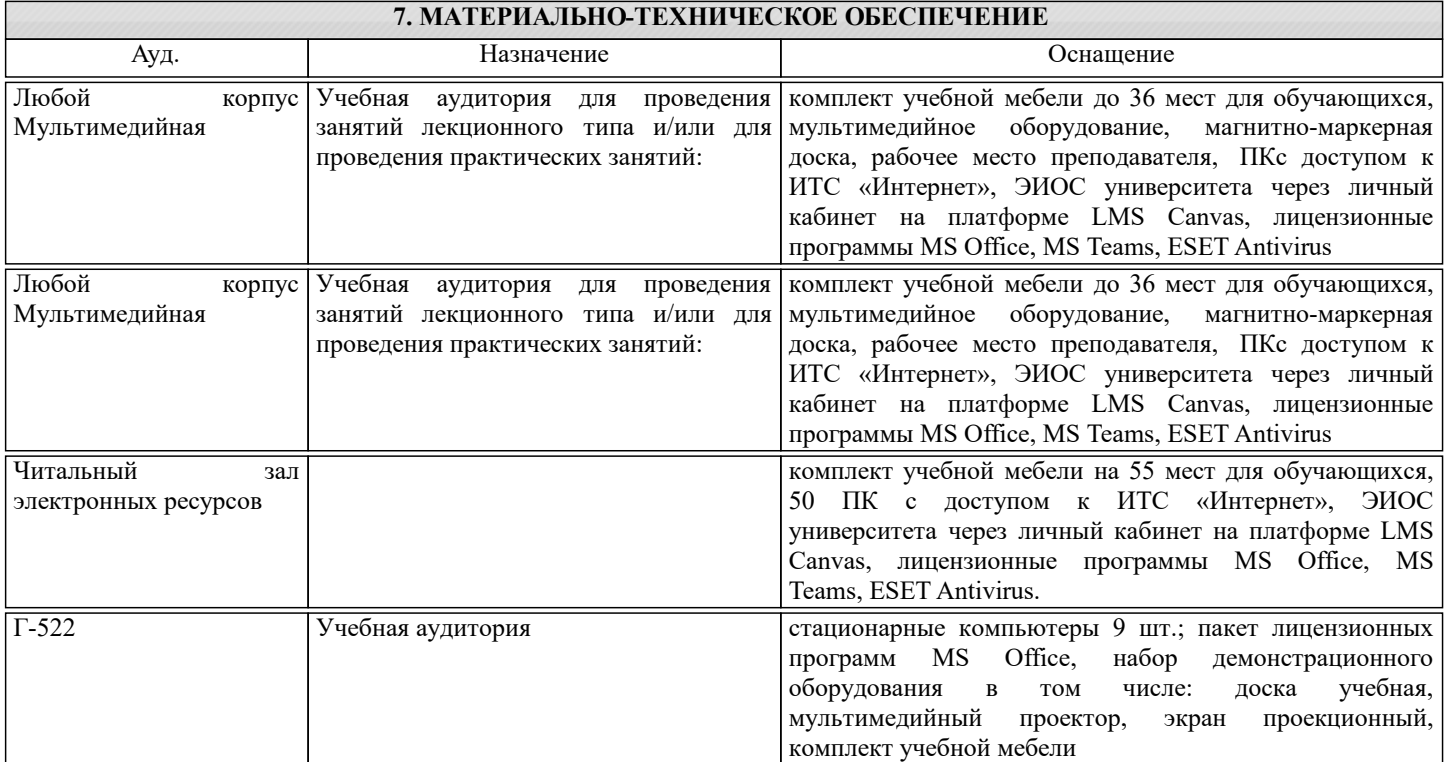

#### **8. МЕТОДИЧЕСКИЕ УКАЗАНИЯ ДЛЯ ОБУЧАЮЩИХСЯ**

Подготовка к лекциям.

Подготовка к лекционному занятию включает выполнение всех видов заданий, рекомендованных к каждой лекции, т.е. задания выполняются еще до лекционного занятия по соответствующей теме.

В ходе лекционных занятий необходимо вести конспектирование учебного материала, обращать внимание на категории, формулировки, раскрывающие содержание тех или иных явлений и процессов, научные выводы и практические рекомендации. При необходимости задавать преподавателю уточняющие вопросы.

Работая над конспектом лекций, Вам всегда необходимо использовать не только учебник, но и ту литературу, которую дополнительно рекомендовал лектор. Именно такая серьезная, кропотливая работа с лекционным материалом позволит глубоко овладеть теоретическим материалом.

Подготовка к практическим или лабораторным занятиям

Подготовку к каждому практическому или лабораторному занятию Вы должны начать с ознакомления с планом практического или лабораторного занятия, который отражает содержание предложенной темы. Тщательное продумывание и изучение вопросов плана основывается на проработке текущего материала лекции, а затем изучения обязательной и дополнительной литературы, рекомендованной к данной теме. Все новые понятия по изучаемой теме необходимо выучить наизусть и внести в глоссарий, который целесообразно вести с самого начала изучения курса.

В процессе подготовки к практическим или лабораторным занятиям, Вам необходимо обратить особое внимание на самостоятельное изучение рекомендованной литературы. При всей полноте конспектирования лекции в ней невозможно изложить весь материал из-за лимита аудиторных часов. Поэтому самостоятельная работа с учебниками, учебными пособиями, научной, справочной литературой, материалами периодических изданий и Интернета является наиболее эффективным методом получения дополнительных знаний, позволяет значительно активизировать процесс овладения информацией, способствует более глубокому усвоению изучаемого материала, формирует у Вас отношение к конкретной проблеме.

Ваша самостоятельная работа может осуществляться в аудиторной и внеаудиторной формах. Самостоятельная работа в аудиторное время включает:

1 Самостоятельную работу по теоретическому курсу: аудиторную самостоятельную работу на лекциях, работу с лекционным материалом после лекции, выполнение дополнительных индивидуальных заданий на практических занятиях и лабораторных работах. Самостоятельная работа на лекции выполняется в конце каждой лекции и заключается в решении небольшой задачи, поставленной преподавателем по материалу прочитанной лекции.

Каждый студент имеет контрольный лист, на котором указывается фамилия, имя, отчество, группа, номер лекции, дата, задание и ответ (решение) задачи. После занятий преподаватель проверяет правильность выполнения заданий и, при необходимости, дает на следующем занятии или на консультации дополнительное задание для исправления допущенных ошибок.

Анализ контрольных листов позволяет преподавателю оценить усвоение материала каждой лекции каждым студентом и параллельно – учесть посещаемость лекций. Материал пропущенной лекции студент должен сдавать преподавателю в письменной форме в часы консультаций.

Работа с лекцией включает в себя дополнение конспекта сведениями из рекомендованной литературы (с указанием

#### использованного источника).

Возможны выступления студентов на лекции по отдельным вопросам обсуждаемой темы (проработанные самостоятельно под руководством преподавателя); сообщения занимают 7…10 мин. Такие выступления помогают четко выражать свои мысли, аргументировано излагать и отстаивать свою точку зрения при ответе на вопросы. Самостоятельное изучение практического материала планируется из расчета 0,3 ч на 1 ч лекции.

Работа с материалом лекции, выполненная через один-два дня после ее прослушивания, позволяет выделить неясные моменты, которые необходимо либо самостоятельно разобрать, пользуясь рекомендованными литературными источниками, либо обсудить с преподавателем на ближайшей консультации. Такой самоконтроль может войти в объем самостоятельной работы студента, предусмотренный рабочей программой.

2. Аудиторную самостоятельную работу на практических и лабораторных занятиях по программе дисциплины. Они обеспечивают получение навыков и умений, необходимых при изучении данной дисциплины, а также необходимых в последующем обучении и трудовой деятельности. Кроме того, они обеспечивают общение участников в диалоговом режиме и дают опыт совместного участия в решении проблем.

3. Внеаудиторную самостоятельную работу.